## Ćwiczenia 2 - Powtórzenia z programowania obiektowego 2

B1. Stwórz w programie dwie klasy Pies i WlascicielPsa. Pies musi być wyprowadzony na spacer jeśli spożywał posiłek więcej niż 5 godzin wcześniej. W klasie Pies dodaj metody: \* UstawCzasPosilku(int), która ustawia ile godzin temu pies zjadł posiłek; \* PobierzCzasPosilku(), która pobiera czas posiłku; \* PotrzebnySpacer(), która zwraca true gdy pies musi być wyprowadzony na spacer.

W klasie WlasicielPsa dodaj metodę ZabierzNaSpacer(Pies), która zwraca true gdy pies (będący parametrem metody) musi być wyprowadzony na spacer. W metodzie Main przetestuj działanie powyższych metod.

B2. Na podstawie diagramu UML stwórz klasę. Następnie w klasie Program stwórz co najmniej trzy obiekty, na których wykonasz co najmniej po jednym razie każdą metodą i przypiszesz obiektowi co najmniej jedno pole (możesz stworzyć brakujące metody, ale nie możesz modyfikować modyfikatorów dostępu na diagramie).

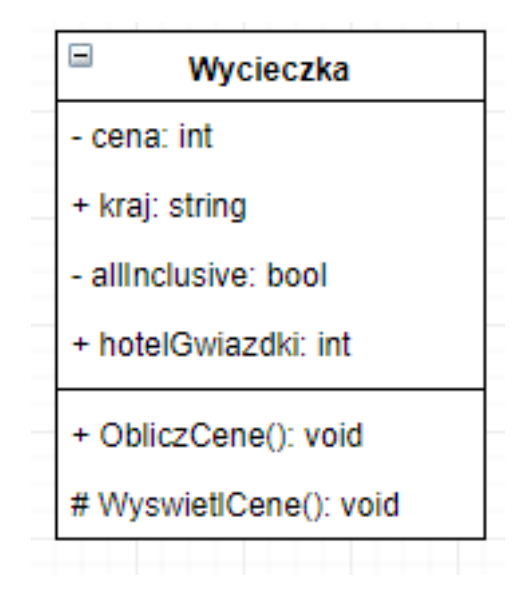

Rysunek 1: Polecenie2

B3. Na podstawie diagramu UML stwórz klasę. Następnie w klasie Program stwórz co najmniej trzy obiekty, na których wykonasz co najmniej po jednym razie każdą metodą i przypiszesz obiektowi co najmniej jedno pole (możesz stworzyć brakujące metody, ale nie możesz modyfikować modyfikatorów dostępu na diagramie).

B4. Stwórz klasę Liczba. Dodaj w niej publiczne pole wartosc typu int i przypisz mu wartość początkową 0. Stwórz publiczne metody typu void o nazwach Dodaj i Odejmij, każda z nich ma być z jednym parametrem typu int, ich zadaniem jest odpowiednio powiększenie lub pomniejszenie pola wartosc o podanych parametr. Następnie w klasie Program stwórz kilka obiektów i przetestuj działanie metod.

B5. Puste (był błąd).

B6. Stwórz klasę na przechowywania informacji o dacie (nie korzystaj z systemowych "gotowców"). Zastanów się ile pól jest potrzebnych, jakie metody. Narysuj diagram UML klasy. Stwórz kilka obiektów. Następnie w klasie związanej z data stwórz metodę bez parametru, która na podstawie przechowywanej daty zwróci string z dniem tygodnia (np. wtorek, tu jedynie możesz skorzystać z systemowych metod).

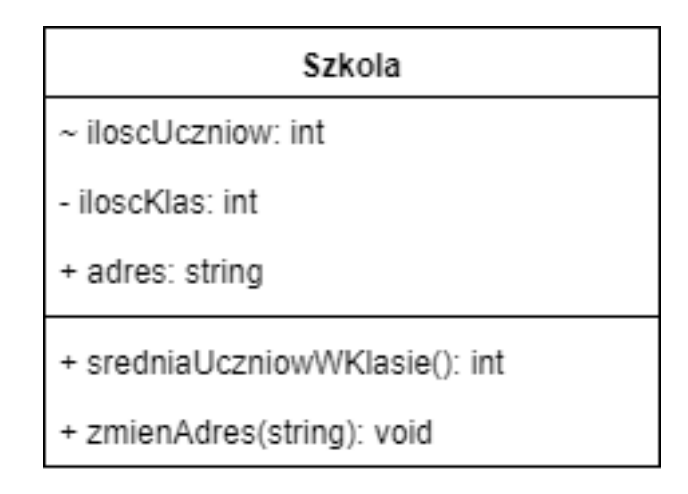

Rysunek 2: Polecenie3

B7. Stwórz klasę Kwaterniony, dodaj w niej odpowiednia pola i metody tak aby mieć możliwość wykonywania arytmetyki na kwaternionach.

B8. Napisz program, który zawiera klasę Opowiadanie reprezentującą dowolny ciąg znaków o długości  $<$  500. Klasa ta ma mieć prywatną tablicę składową wyrazy, prywatną składową ile i konstruktory:  $*$ bezargumentowy : wpisujący do tablicy wyrazy 345 znaków 'x', ile = 100, \* dwuargumentowy : pierwszy argument to wzór znaku, a drugi to ilość powtórzeń. Potem do tablicy wyrazy należy dodać zgodnie z parametrami określoną ilość znaków. \* jednoargumentowy : argumentem jest tablica znaków zawierająca łańcuch znaków (krótszy niż 500 znaków) – tekst ten jest kopiowany do tablicy wyrazy, ustalana jest wartość ile.

Ponadto klasa Opowiadanie ma zawierać metodę ZnajdzZamien, która ma 2 parametry typu char. We wnętrzu dodaj instrukcje wykonujące zamianę wszystkie wystąpień pierwszego parametru na drugi. Dalej bezargumentową metodę Wyswietl wyświetlającą tekst z tablicy wyrazy.

W klasie Program przetestuj działanie metod i tworzenie obiektów.